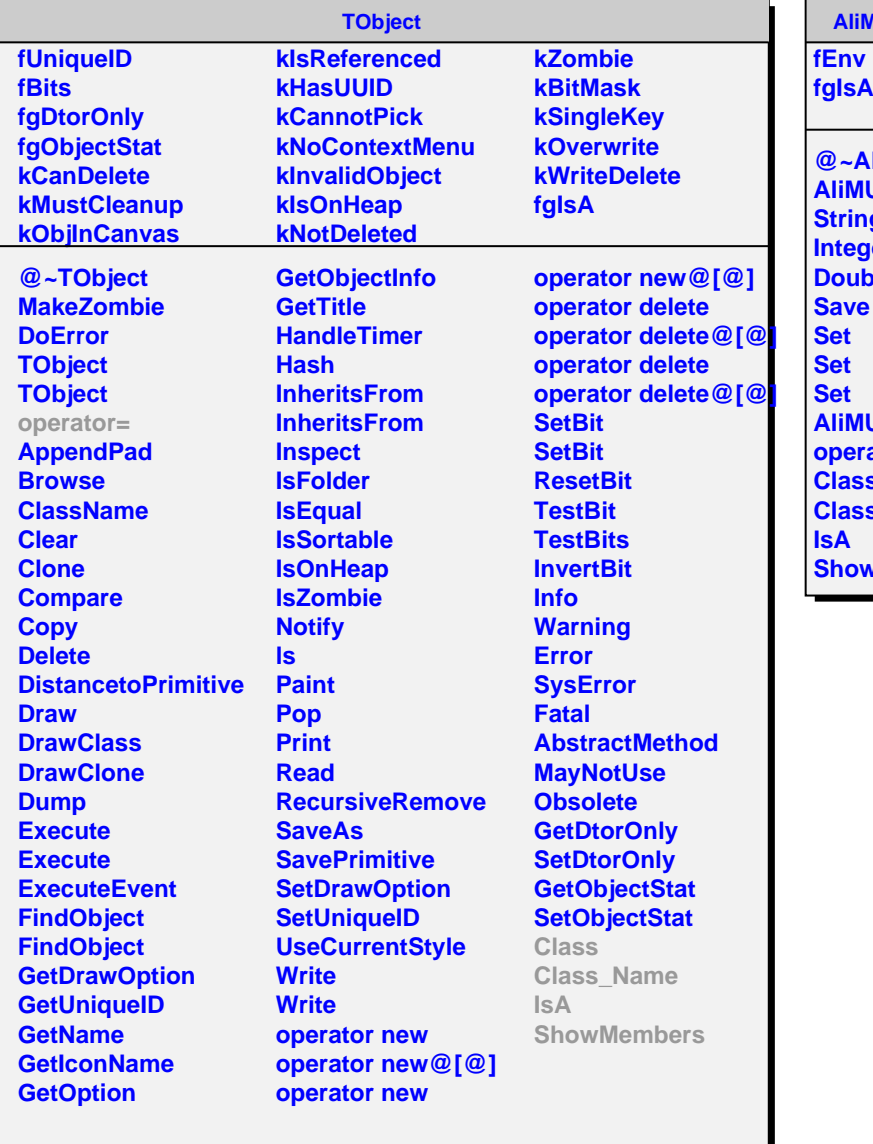

## **AliMUONPainterEnv fgIsA MUONPainterEnv AliMUONPainterEnv String Ier**  $\overline{\mathbf{e}}$ **AliMUONPainterEnv ator= Class Class\_Name Members**